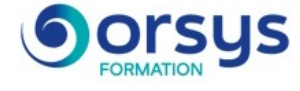

# *SQL Server, administration Versions 2022 à 2012*

*Cours Pratique de 5 jours - 35h Réf : QSA - Prix 2025 : 3 180 HT*

Ce cours vous apportera les connaissances nécessaires pour installer, configurer et administrer un serveur de base de données SQL Server. Vous découvrirez l'architecture du serveur, apprendrez à le paramétrer et à surveiller son fonctionnement, à gérer les espaces de stockage, à automatiser des tâches et à effectuer des sauvegardes et des restaurations.

## OBJECTIFS PÉDAGOGIQUES

#### À l'issue de la formation l'apprenant sera en mesure de :

Installer et configurer le SGBD Microsoft SQL Server

Créer une base de données et organiser le stockage des fichiers de données

Définir les permissions et contrôles d'accès sur le serveur et sur les bases, gérer les certificats

Automatiser et planifier des tâches d'administration courante

Créer des plans de sauvegarde et de réorganisation.

Mettre en place des surveillances en continu de la base sur les modifications et sur ses performances

Vérifier les procédures de sauvegardes des bases et être capable de restaurer les sauvegardes

# **LE PROGRAMME**

dernière mise à jour : 06/2024

### 1) Présentation de SQL Server et Installation

- Les tâches de l'administrateur et les moyens à sa disposition.
- Architecture générale de SQL Server.
- Revue des apports des versions de SQL Server de 2012 à 2019.
- Installation et configuration de SQL Server.
- Migrer depuis des versions antérieures.

- Les outils de configuration : SQL Server Configuration Manager et utilitaire réseau du client SQL Server.

- Présentation des outils : SQL Server Management Studio (SSMS) et SQL Server Data Tools (SSDT).

- Les bases de données systèmes et utilisateurs. Les objets d'une base de données. *Travaux pratiques : Installation et configuration de SQL Server. Connexion avec les outils clients. Interrogation du serveur SQL Server avec SQL Server Management Studio.*

## 2) Gestion des espaces de stockage

- Création et gestion des bases de données.

## MÉTHODES PÉDAGOGIQUES

Pédagogie active basée sur des exemples, des démonstrations, des partages d'expériences, des cas pratiques et une évaluation des acquis tout au long de la formation.

## TRAVAUX PRATIQUES

Echanges, partages d'expériences, démonstrations, travaux dirigés et cas pratiques

#### PARTICIPANTS

Administrateurs de base de données, responsables d'exploitation, administrateurs et ingénieurs systèmes.

#### PRÉREQUIS

Bonnes connaissances de l'utilisation de SQL Server, de la manipulation des bases de données et du langage SQL. Connaissances de base de l'administration Windows.

#### COMPÉTENCES DU FORMATEUR

Les experts qui animent la formation sont des spécialistes des matières abordées. Ils ont été validés par nos équipes pédagogiques tant sur le plan des connaissances métiers que sur celui de la pédagogie, et ce pour chaque cours qu'ils enseignent. Ils ont au minimum cinq à dix années d'expérience dans leur domaine et occupent ou ont occupé des postes à responsabilité en entreprise.

#### MODALITÉS D'ÉVALUATION

Le formateur évalue la progression pédagogique du participant tout au long de la formation au moyen de QCM, mises en situation, travaux pratiques…

Le participant complète également un test de positionnement en amont et en aval pour valider les compétences acquises.

#### MOYENS PÉDAGOGIQUES ET TECHNIQUES

• Les moyens pédagogiques et les méthodes d'enseignement utilisés sont principalement : aides audiovisuelles, documentation et support de cours, exercices pratiques d'application et corrigés des exercices pour les stages pratiques, études de cas ou présentation de cas réels pour les séminaires de formation.

• À l'issue de chaque stage ou séminaire, ORSYS fournit aux participants un questionnaire d'évaluation du cours qui est ensuite analysé par nos équipes pédagogiques.

• Une feuille d'émargement par demi-journée de présence est fournie en fin de formation ainsi qu'une attestation de fin de formation si le stagiaire a bien assisté à la totalité de la session.

#### MODALITÉS ET DÉLAIS D'ACCÈS

L'inscription doit être finalisée 24 heures avant le début de la formation.

## ACCESSIBILITÉ AUX

PERSONNES HANDICAPÉES Vous avez un besoin spécifique d'accessibilité ? Contactez Mme FOSSE, référente handicap, à l'adresse suivante pshaccueil@orsys.fr pour étudier au mieux votre demande et sa faisabilité.

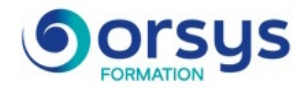

- Moteur de stockage et stockage physique. Allocation des objets.
- Partitionnement des tables et index. Fonction de partition. Schéma de partition.
- Colonnes calculées. Gestion de la taille et de la croissance des bases.
- Clichés de bases de données (SNAPSHOT). Opérations d'instantanés

- Création des groupes de fichiers, de tables, de contraintes (intégrité, PK, FK, vérification).

- Diagramme (schéma) de base de données.

- Insertion et importation de données. Options principales de BULK INSERT ou BCP. *Travaux pratiques : Création et modification d'une base. Gestion des fichiers, de groupes de fichier. Création d'instantanés (clichés), de tables, de contraintes.*

## 3) Sécurité et chiffrement

- Sécuriser la connexion et les sessions, modèle de sécurité interne.

- Modes d'authentification. Résolution des noms.

- Les rôles : rôles de serveur, rôles fixes de bases de données, rôles créés par l'utilisateur, rôles d'application.

- Attribution de privilèges (Grant, Revoke, Deny ...). Chaînage de propriétaire.

- Contexte d'exécution.
- Sécurité dans la base de données à relation contenu/contenant « Contained Databases »
- Chiffrement des données (symétrique, asymétrique). Architecture de chiffrement.

- Clé principale de base de données. Sauvegarde et restauration des clés. Extensible Key Management.

- Certificats SQL Server.
- Métadonnées de chiffrement.
- Transparent Data Encryption.

- Audit de base de données, syntaxe de création d'événements à auditer.

*Travaux pratiques : Manipulation des permissions et des contrôles d'accès. Gestion des certificats.*

## 4) Tâches d'administration

- Planification de tâches par l'agent SQL Server.

- Organisation des travaux : catégories de travaux, types d'étapes, règles de précédence et erreurs, notifications.

- Planification des travaux, rôles spécifiques de MSDB. Journal d'exécution, moniteur de travaux.

- Paramétrage de l'Agent SQL. Configuration d'alertes et de notifications. Gestion des opérateurs.

- Envoi d'emails depuis SQL Server : configuration des paramètres de Database Mail, de l'Agent pour l'envoi de mails.

- Configuration de travaux multiserveurs. Redirection d'événements.

- Vérification de l'intégrité physique. Récupérer des informations de bas niveau sur le moteur SQL Server (DBCC).

- Rappels sur la structure des index et maintenance des index. Vues indexées. Index de texte intégral.

- Recalcul des statistiques.

- L'outil de plan de maintenance pour la sauvegarde ou la réorganisation de la base de données.

- Utiliser SQL Server Data Tools.

*Travaux pratiques : Automatisation et planification des travaux d'administration. Création de travaux et d'alerte*

## 5) Sauvegardes et restaurations

- Les différents types de sauvegarde (complète, différentielle, journal..).
- Mode de récupération (complet, simple, journalisé en bloc...) et influence sur la récupération des données.
- Mise en place d'une stratégie de sauvegarde.
- Sécurité des sauvegardes.
- Sauvegardes en T-SQL : intégrité. Sauvegardes multifichiers, multifamilles.

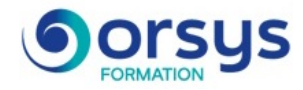

- Planification des sauvegardes.
- Restauration de bases, réparation des environnements endommagés.
- Restauration dans une base différente.
- Restauration de journal, de page, de la base de données Master.
- Récupération accélérée d'une base de données (SQL 2019).

*Travaux pratiques : Création de configuration de sauvegardes et de restaurations.*

#### 6) Surveillance et performances

- Visualisation des verrous et blocages, détection et traitement des verrous mortels (deadlocks).

- Configuration du serveur et des bases de données.

- Le gouverneur de ressources.

- Déclencheurs DDL pour tracer les modifications de structures.

- Vues de métadonnées et vues de gestion dynamique. Procédures stockées de métadonnées.

- Outils d'analyse : Moniteur d'activité, Database Tuning Advisor, SQL Profiler et événements étendus, Query Store.

*Travaux pratiques : Mise en place des surveillances sur les modifications de structure. Utilisation des vues de gestion dynamique. Gestion d'un verrou mortel.*

# **LES DATES**

CLASSE À DISTANCE 2025 : 12 mai, 02 juin, 30 juin, 04 août, 01 sept., 29 sept., 03 nov., 01 déc., 15 déc.

AIX-EN-PROVENCE 2025 : 02 juin, 04 août, 29 sept., 01 déc.

VALENCE 2025 : 30 juin, 01 sept., 15 déc.

GRENOBLE 2025 : 01 sept., 01 déc.

MONTPELLIER 2025 : 01 sept., 01 déc.

ORLÉANS 2025 : 19 mai, 21 juil., 27 oct., 15 déc.

RENNES 2025 : 01 sept., 01 déc.

CAEN 2025 : 30 juin, 01 sept., 15 déc.

MULHOUSE 2025 : 30 juin, 01 sept., 15 déc.

LE MANS 2025 : 23 juin, 22 sept., 24 nov.

SOPHIA-ANTIPOLIS 2025 : 02 juin, 04 août, 29 sept., 01 déc.

PARIS 2025 : 19 mai, 23 juin, 21 juil., 25 août, 22 sept., 27 oct., 24 nov., 15 déc.

ANGERS 2025 : 30 juin, 01 sept., 15 déc.

CLERMONT-FERRAND 2025 : 30 juin, 01 sept., 15 déc.

LILLE 2025 : 02 juin, 04 août, 29 sept., 01 déc.

**NANCY** 2025 : 30 juin, 01 sept., 15 déc.

REIMS 2025 : 23 juin, 22 sept., 24 nov.

PAU 2025 : 30 juin, 01 sept., 15 déc.

MARSEILLE 2025 : 30 juin, 01 sept., 15 déc.

AVIGNON 2025 : 30 juin, 01 sept., 15 déc.

LAUSANNE 2025 : 04 août, 03 nov.

STRASBOURG 2025 : 02 juin, 04 août, 29 sept., 01 déc.

LYON 2025 : 02 juin, 04 août, 29 sept., 01 déc.

BORDEAUX 2025 : 02 juin, 04 août, 29 sept., 01 déc.

DIJON 2025 : 01 sept., 01 déc.

LIMOGES 2025 : 30 juin, 01 sept., 15 déc.

NIORT 2025 : 30 juin, 01 sept., 15 déc.

NANTES 2025 : 02 juin, 04 août, 29 sept., 01 déc.

**BREST** 2025 : 30 juin, 01 sept., 15 déc.

METZ 2025 : 30 juin, 01 sept., 15 déc.

SAINT-ÉTIENNE 2025 : 30 juin, 01 sept., 15 déc.

**ROUEN** 2025 : 23 juin, 22 sept., 24 nov.

TOULON 2025 : 30 juin, 01 sept., 15 déc.

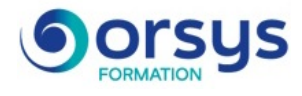

TOULOUSE 2025 : 02 juin, 04 août, 29 sept., 01 déc.

GENÈVE 2025 : 04 août, 03 nov. **TOURS** 2025 : 21 juil., 27 oct., 15 déc. BRUXELLES 2025 : 30 juin, 29 sept., 01 déc.

LUXEMBOURG 2025 : 30 juin, 29 sept., 01 déc.